**Adobe Photoshop CC 2019 Key Generator Keygen Full Version 2022**

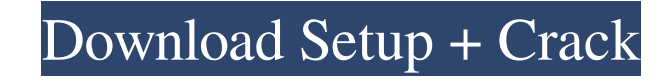

### **Adobe Photoshop CC 2019 Crack With Registration Code Free**

TIFF: The king of formats The most popular file format right now is the \_Tagged Image File Format,\_ or TIFF, which is used by some lesser image editing programs. Many of these are obsolete and will likely disappear over ti the most common file format for most print and web work, so it is also the most familiar format for the computer. TIFF supports the most settings, including \_resolution,\_ which is a measure of an image's size and how many Higher resolution means sharper image, but TIFF files use more space. TIFF files contain multiple layers for layers of editing. You can create custom layers to work on your image and then replace the original layers with a TIFF also is backward compatible — if a newer version of Photoshop says it can read an older version of TIFF, it does. As of this writing, Photoshop CS4 can read versions of TIFF up to V4, whereas Photoshop CS3 is limited if you're using an older version of Photoshop on a newer computer, newer Photoshop cannot read the older TIFF file, so you need to have the older version of Photoshop installed to read the older TIFF files. You can create Photoshop from any of the edit and layer tools, and you can save the image as a TIFF format. When you save the image as a TIFF, you can choose between V1 and V2, or V3

# **Adobe Photoshop CC 2019 Crack+**

Q: What are the problems that people run into with Photoshop? A: Photoshop has been the de facto standard for the majority of its existence. It has a wide range of uses that includes photo editing, graphics, and web design tool for web designers. However, what some people don't realize is that Photoshop can only edit photos. It can't edit videos, or edit web pages, or create graphics for anything other than a photo. Which is frustrating beca made for in the first place. So for those of you that have experienced the limitations of Photoshop, let's start with what it was designed to do... A: People wanted Photoshop to be what video editing applications like Fina are for video editing, and graphic design tools like Illustrator or InDesign are for graphic design. This is what Photoshop is now. This means that it was designed for photo editing. Q: Then why did people originally desig released Photoshop when they first released the Adobe Lightroom, a photo editing application that was meant to be used with your existing camera roll. They created Photoshop to mimic the tools found in Lightroom, but with So Photoshop became the most common photo editing application. It's a pretty new design, but I think it's the best. Q: But why did Photoshop originally only edit photos? A: Originally Adobe Photoshop was designed to be a p application. Adobe used its research team to identify the best way to approach photo retouching. To start, it was essentially a technique-based application with a fast workflow. Retouching is an iterative process. If you w a beard, you need to start with a clean skin and add the details on top of it. You can't start at the end of the process, with a toothache. It has to be done from the beginning. So it was designed with a fast workflow to h and work their way to the end. Photoshop is one of the first successful tools that used this approach. Q: So why did Adobe remove most of the features? A: Photoshop has many features that it can't do. These features were r company focused on photo editing applications. However, there are still some Photoshop features that allow you to work with images in a web format. Q a681f4349e

#### **Adobe Photoshop CC 2019 Crack+ Activation**

Elevated cerebrospinal fluid beta 2-microglobulin in the CNS of patients with chronic alcoholic intoxication. beta 2-Microglobulin (beta 2m) is a low molecular weight polypeptide which normally is a component of basement m epithelial cells, including those of the central nervous system. The concentrations of beta 2m were measured in lumbar cerebrospinal fluid samples from patients with chronic alcoholic intoxication and from controls. Mean v the two groups were found to be within the normal range. One patient in each group had slightly elevated CSF beta 2m; one patient, who had been drinking alcohol for only one week, had a normal CSF beta 2m concentration. Th demonstrate that patients with chronic alcoholic intoxication have no increase of beta 2m in the CSF and that a more likely explanation for elevated CSF beta 2m in one patient with alcoholic intoxication is the presence of set optional properties in form I have a class in which there are properties for a user name, password and account number. After a user completes their registration they have to enter their account number to verify the acc the mandatory property "Account number" so that they have to enter it before the data is saved in the database? A: You can use [Required] public class YourClass { [Required] public string AccountNumber { get; set; } [Requi Password { get; set; } [Required] public string UserName { get; set; } // other properties... } Q: Why are these word fragments and why are they not written as one word? These two sentences were in the first Spanish textbo teacher says that there is a word fragment in the first sentence. La verdad no hay que más que hablarla a todos. (You don't have to speak the truth to everyone.) La verdad no hay que más que hablarla a todos. (You don't ha everyone.) Why are there fragments? For me this is one word: La verdad no hay que más que hablarla

# **What's New In?**

The Patch tool allows you to make subtle adjustments to an image by moving and/or replacing pixels on a layer. The Pen tool allows you to draw any object, path, or shape on an image. Its purpose is to draw straight, curved shapes such as ovals, rectangles, polygons, arrows, lines, circles, and text. The Gradient tool allows you to adjust the color of an image by using one or more colors to fill the specified area. You can also use this to ad of an image. The Marquee tool allows you to select a rectangular area. Once a shape is selected, the tool paints a line. The Lasso tool allows you to select an object such as an area of an image, a line, a group of pixels, object is selected, the tool displays guidelines, much like a ruler, that can be used to reselect the shape. The Spot Healing Brush tool is used to repair damage to an image, such as a small spot or speck of dirt. You can edges. The Content Aware tool allows you to move the entire contents of a layer to a specific area of an image. For example, you can move an area of a large image to the center of a thumbnail image or move a group of objec Spot Removal tool is used to remove unwanted objects from images. For example, you can use this tool to remove a person's nose or an unwanted hair from an image. The Healing Brush tool is used to repair or remove small spo dust and other small problems. The Refine Edge tool is used to adjust the shape and edges of an image. This tool is similar to the Lasso tool in that it helps you to select a specific area, but it is a little more powerful clean up a photo. The tool automatically identifies objects and allows you to remove them from an image. The Magic Wand tool allows you to select a color or area of an image. Once selected, the tool moves to an adjacent co allows you to select any of the pixels in the area or color. Tracing the edge of an image with the Magic Wand Tool When using the Magic Wand Tool, the colors in the image that are nearest to the cursor will be selected. Yo results using the Select by

### **System Requirements:**

Minimum: Windows 7 Mac OS X 10.9 Recommended: Linux 64-bit NVIDIA GeForce 8400 GS (or higher) Quad-Core Intel Core 2 Duo or better Dual core Intel Core 2 Duo or better Sandy Bridge or higher AMD Phenom II or better Dual co AMD Phenom II or better DirectX 11: Windows Vista or higher Mac OS X 10.6 or higher

<https://www.academiahowards.com/photoshop-cs3-keygen-only-keygen-for-lifetime-free/> [https://twhealthcare.info/wp-content/uploads/2022/07/Adobe\\_Photoshop\\_Keygen\\_PCWindows.pdf](https://twhealthcare.info/wp-content/uploads/2022/07/Adobe_Photoshop_Keygen_PCWindows.pdf) https://eleven11cpa.com/wp-content/uploads/2022/06/Adobe\_Photoshop\_CC\_2015\_Version\_17\_Keygen\_Crack\_Setup\_\_Incl\_Product\_Key.pdf [https://morda.eu/upload/files/2022/06/3cq2rlMzp4bK5AHTLO2U\\_30\\_9da1c094d224846ec924f1f2ca798dca\\_file.pdf](https://morda.eu/upload/files/2022/06/3cq2rlMzp4bK5AHTLO2U_30_9da1c094d224846ec924f1f2ca798dca_file.pdf) <https://forms.acponline.org/sites/default/files/webform/photoshop-2021-version-223.pdf> [https://u-ssr.com/upload/files/2022/06/vSyVDEaI94a99ObRXE8H\\_30\\_c59797dce0fcad154fe4599440de4d94\\_file.pdf](https://u-ssr.com/upload/files/2022/06/vSyVDEaI94a99ObRXE8H_30_c59797dce0fcad154fe4599440de4d94_file.pdf) <http://saddlebrand.com/?p=34416> <https://insenergias.org/wp-content/uploads/2022/06/livispee.pdf> <https://cycloneispinmop.com/adobe-photoshop-cc-2015-version-16-crack-keygen-download/> [https://www.greenland-nh.com/sites/g/files/vyhlif4476/f/uploads/2022\\_pb\\_zba\\_mtgs.ddlns\\_\\_1.pdf](https://www.greenland-nh.com/sites/g/files/vyhlif4476/f/uploads/2022_pb_zba_mtgs.ddlns__1.pdf) <https://slimfastketo.org/adobe-photoshop-2021-version-22-5-hack-patch-updated/> <http://jasminwinter.com/adobe-photoshop-2022-version-23-crack-mega-free-download-for-windows/> <http://freemall.jp/photoshop-cc-2019-pc-windows.html> <http://spacexmanpower.com/adobe-photoshop-2021-version-22-4-1-hack-activation-code-updated-2022/> <https://www.mil-spec-industries.com/system/files/webform/makahap522.pdf> <http://jwmarine.org/photoshop-2021-version-22-4-crack-serial-number-free-license-key-free-download-updated-2022/> <https://www.luckyanimals.it/adobe-photoshop-2021-with-license-key-free-download/> <https://aposhop-online.de/2022/06/30/adobe-photoshop-2021-version-22-4-1-hacked-activation-code-with-keygen-free-x64-updated-2022/> [https://vegetarentusiast.no/wp-content/uploads/2022/06/Photoshop\\_2022\\_Version\\_2302.pdf](https://vegetarentusiast.no/wp-content/uploads/2022/06/Photoshop_2022_Version_2302.pdf) [https://gsmile.app/upload/files/2022/06/3Gx2uRziMOcvFd4L2Cjw\\_30\\_c59797dce0fcad154fe4599440de4d94\\_file.pdf](https://gsmile.app/upload/files/2022/06/3Gx2uRziMOcvFd4L2Cjw_30_c59797dce0fcad154fe4599440de4d94_file.pdf)